# ФЕДЕРАЛЬНОЕ ГОСУДАРСТВЕННОЕ БЮДЖЕТНОЕ ОБРАЗОВАТЕЛЬНОЕ УЧРЕЖДЕНИЕ ИНКЛЮЗИВНОГО ВЫСШЕГО ОБРАЗОВАНИЯ

# **«МОСКОВСКИЙ ГОСУДАРСТВЕННЫЙ ГУМАНИТАРНО ЭКОНОМИЧЕСКИЙ УНИВЕРСИТЕТ»**

Факультет Прикладной математики и информатики Кафедра Информационных технологий и прикладной математики

> «Утверждаю» Зав. Кафедрой Митрофанов Е.П.

 $\chi_{\mu_1}$ «26» августа 2021 г.

# **ФОНД ОЦЕНОЧНЫХ СРЕДСТВ ПО ДИСЦИПЛИНЕ**

«Компьютерная графика»

образовательная программа направления подготовки 01.03.02«Прикладная математика и информатика» Блок Б1.В.05 «Дисциплины (модули)», часть, формируемая участниками образовательных отношений

Профиль подготовки Вычислительная математика и информационные технологии

Квалификация (степень) выпускника

Бакалавр

Форма обучения очная

Курс 1 семестр 2

Москва 2021

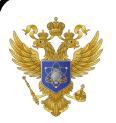

 ДОКУМЕНТ ПОДПИСАН ЭЛЕКТРОННОЙ ПОДПИСЬЮ

Сертификат: 041CD9B1001CAF77894D606F5F479EB1E9 Владелец: Сахарчук Елена Сергеевна Действителен: с 26.09.2022 до 26.09.2023

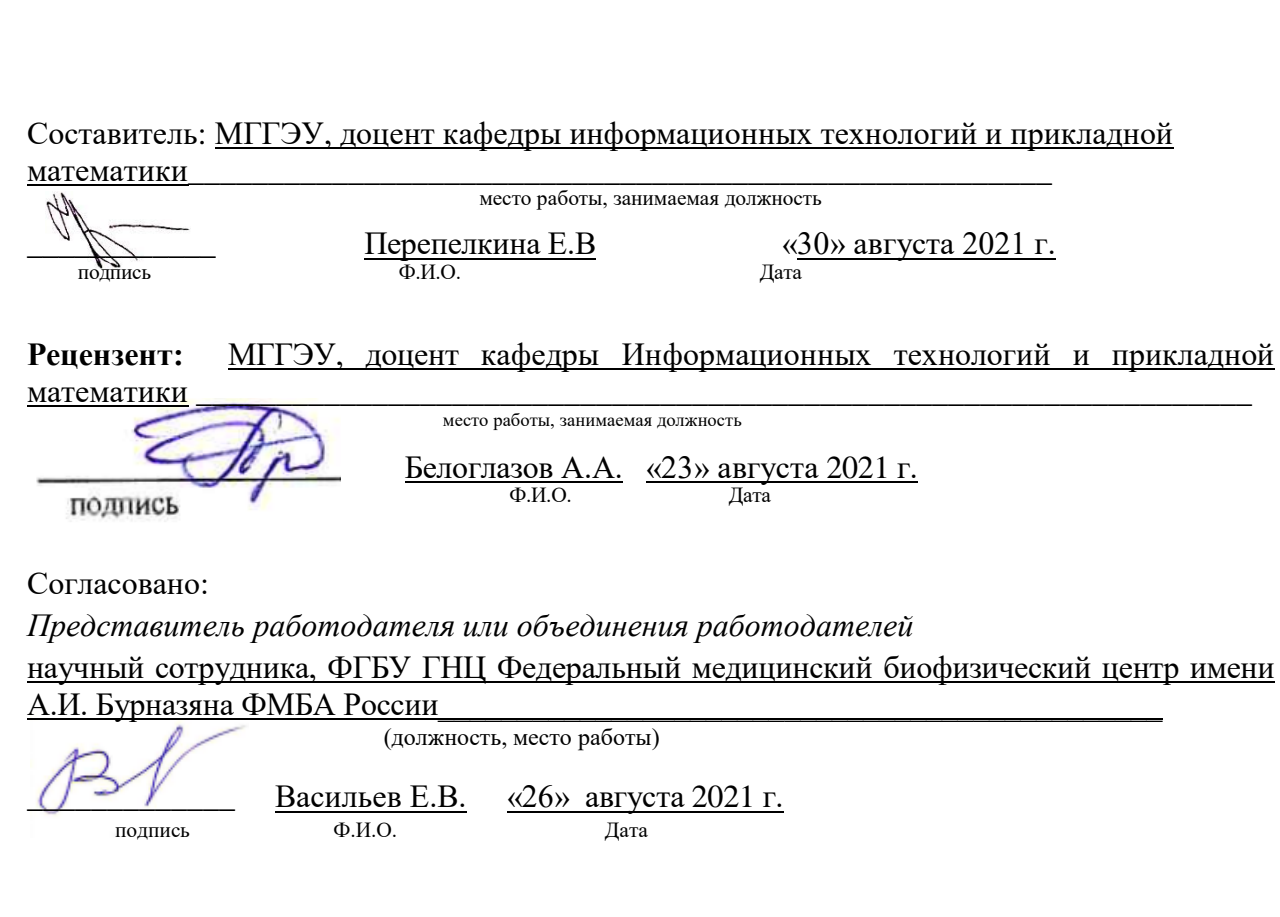

Фонд оценочных средств рассмотрен и одобрен на заседании кафедры Информационных технологий и прикладной математики (протокол № 1 от «26» августа 2021 г.)

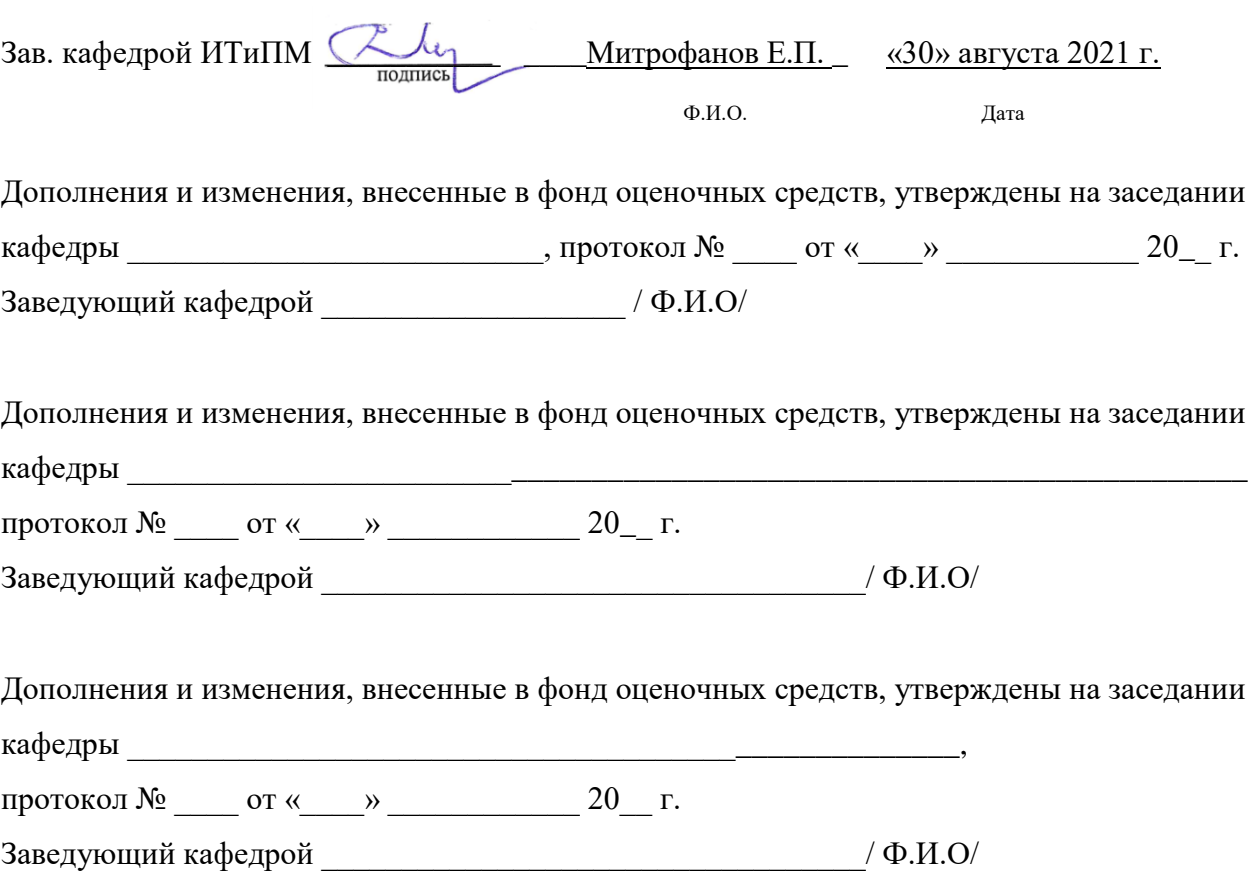

#### **Содержание**

- **1. ПАСПОРТ ФОНДА ОЦЕНОЧНЫХ СРЕДСТВ**
- **2. ПЕРЕЧЕНЬ ОЦЕНОЧНЫХ СРЕДСТВ**
- **3. ОПИСАНИЕ ПОКАЗАТЕЛЕЙ И КРИТЕРИЕВ ОЦЕНИВАНИЯ КОМПЕТЕНЦИЙ**
- **4. МЕТОДИЧЕСКИЕ МАТЕРИАЛЫ, ОПРЕДЕЛЯЮЩИЕ ПРОЦЕДУРЫ ОЦЕНИВАНИЯ РЕЗУЛЬТАТОВ ОБУЧЕНИЯ, ХАРАКТЕРИЗУЮЩИХ ЭТАПЫ ФОРМИРОВАНИЯ КОМПЕТЕНЦИЙ**
- **5. МАТЕРИАЛЫ ДЛЯ ПРОВЕДЕНИЯ ТЕКУЩЕГО КОНТРОЛЯ И ПРОМЕЖУТОЧНОЙ АТТЕСТАЦИИ**

### **1. ПАСПОРТ ФОНДА ОЦЕНОЧНЫХ СРЕДСТВ**

по дисциплине «Компьютерная графика»

Оценочные средства составляются в соответствии с рабочей программой дисциплины и представляют собой совокупность контрольно-измерительных материалов (типовые задачи (задания), контрольные работы, тесты и др.), предназначенных для измерения уровня достижения обучающимися установленных результатов обучения.

Оценочные средства используются при проведении текущего контроля успеваемости и промежуточной аттестации.

| Код<br>компетенции | Наименование результата обучения                                                                                                    |  |  |  |  |
|--------------------|----------------------------------------------------------------------------------------------------|--|--|--|--|
| $\Pi K-2$          | Способен к разработке и применению алгоритмических<br>И<br>программных решений в области системного и прикладного                                                                  |  |  |  |  |
|                    | программного обеспечения                                                                                                    |  |  |  |  |
|                    | ПК-2.1. Знает основные понятия растровой и векторной графики;                                                                                                    |  |  |  |  |
|                    | виды графических устройств; представление различных графических<br>структур данных; основные алгоритмы формирования изображений                                                    |  |  |  |  |
|                    |                                                                                                    |  |  |  |  |
|                    | ПК-2.2. Умеет использовать графические примитивы в языках                                                                                                    |  |  |  |  |
|                    | программирования; самостоятельно разрабатывать программы для<br>решения задач обработки графической информации; решать<br>прикладные задачи с помощью систем компьютерной графики. |  |  |  |  |
|                    |                                                                                                    |  |  |  |  |
|                    |                                                                                                    |  |  |  |  |
|                    | ПК-2.3. Владеет теоретическими основами компьютерной и                                                                                                    |  |  |  |  |
|                    | инженерной графики; знаниями об областях применения; о системах                                                                                                    |  |  |  |  |
|                    | компьютерной и инженерной графики; об основах человеко-                                                                                                    |  |  |  |  |
|                    | машинного взаимодействия; об основных методах компьютерной                                                                                                    |  |  |  |  |
|                    | графики; интерактивной графики                                                                                                    |  |  |  |  |

Таблица 1 - Перечень компетенций, формируемых в процессе освоения дисциплины

Конечными результатами освоения дисциплины являются сформированные когнитивные дескрипторы «знать», «уметь», «владеть», расписанные по отдельным компетенциям. Формирование дескрипторов происходит в течение всего семестра по этапам в рамках контактной работы, включающей различные виды занятий и самостоятельной работы, с применением различных форм и методов обучения(табл. 2).

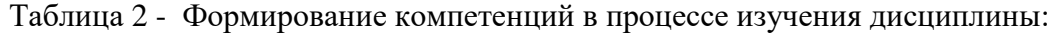

| Код         | Уровень       | Индикаторы<br>достижения                     | занятий <sup>1</sup> ,<br>Вид<br>учебных | Контролируемые разделы и     | Оценочные средства,             |
|-------------|---------------|----------------------------------------------|------------------------------------------|------------------------------|---------------------------------|
| компетенции | освоения      | компетенций                                  | работы, формы и методы                   | темы дисциплины <sup>3</sup> | используемые<br>ЛЛЯ             |
|             | компетенций   |                                              | обучения, способствующие                 |                              | опенки<br>уровня                |
|             |               |                                              | формированию и развитию                  |                              | сформированности                |
|             |               |                                              | компетенций <sup>2</sup>                 |                              | компетенции <sup>4</sup>        |
| $\pi$ K-2   |               | Знает                                        |                                          |                              |                                 |
|             | Недостаточный | способен<br>$\Pi K-2$<br>Студент не          | Лекционные<br>И                          | Введение<br>Раздел           | Текущий контроль                |
|             | уровень       | самостоятельно<br>выделять                   | практические<br>занятия,                 | компьютерную графику         | опрос,<br>отчет<br>$\mathbf{o}$ |
|             |               | главные<br>положения<br>B                    | работа<br>самостоятельная                | Раздел 2. Преобразования и   | практической работе.            |
|             |               | материале<br>изученном                       | обучающихся, подготовка и                | проекции                     |                                 |
|             |               | дисциплины. Не знает основ                   | промежуточной<br>сдача                   |                              |                                 |
|             |               | графики,<br>компьютерной                     | аттестации.                              |                              |                                 |
|             |               | математического<br>аппарата и                |                                          |                              |                                 |
|             |               | моделирования                                |                                          |                              |                                 |
|             | Базовый       | $\Pi$ K-2.1.<br>Студент<br>имеет             | Лекционные<br>И                          | Раздел<br>Введение<br>B      | Текущий контроль                |
|             | уровень       | несистематизированные знания                 | занятия,<br>практические                 | компьютерную графику         | опрос,<br>отчет<br>$\Omega$     |
|             |               | об<br>компьютерной<br>основах                | работа<br>самостоятельная                | Раздел 2. Преобразования и   | практической работе.            |
|             |               | графики,<br>математического                  | обучающихся, подготовка и                | проекции                     |                                 |
|             |               | аппарата<br>И<br>моделирования               | промежуточной<br>сдача                   |                              |                                 |
|             |               | программирования.                            | аттестации.                              |                              |                                 |
|             | Средний       | $\Pi$ K-2.1.<br>способен<br>Студент          | Лекционные<br>И                          | Введение<br>Раздел           | Текущий контроль                |
|             | уровень       | самостоятельно<br>выделять                   | практические<br>занятия,                 | компьютерную графику         | опрос,<br>отчет<br>$\Omega$     |
|             |               | главные<br>положения<br>B                    | работа<br>самостоятельная                | Раздел 2. Преобразования и   | практической работе.            |
|             |               | изученном<br>материале                       | обучающихся, подготовка и                | проекции                     |                                 |
|             |               | дисциплины.                                  | промежуточной<br>сдача                   |                              |                                 |
|             |               | Знает<br>компьютерной   аттестации.<br>основ |                                          |                              |                                 |

 $^1$  Лекционные занятия, практические занятия, лабораторные занятия, самостоятельная работа...

«Знать» – собеседование, коллоквиум, тест…

 $\overline{a}$ 

<sup>&</sup>lt;sup>2</sup> Необходимо указать активные и интерактивные методы обучения (например, интерактивная лекция, работа в малых группах, методы мозгового штурма и т.д.),

способствующие развитию у обучающихся навыков командной работы, межличностной коммуникации, принятия решений, лидерских качеств.

<sup>3</sup> Наименование темы (раздела) берется из рабочей программы дисциплины.

<sup>4</sup> Оценочное средство должно выбираться с учетом запланированных результатов освоения дисциплины, например:

<sup>«</sup>Уметь», «Владеть» – индивидуальный или групповой проект, кейс-задача, деловая (ролевая) игра, портфолио.

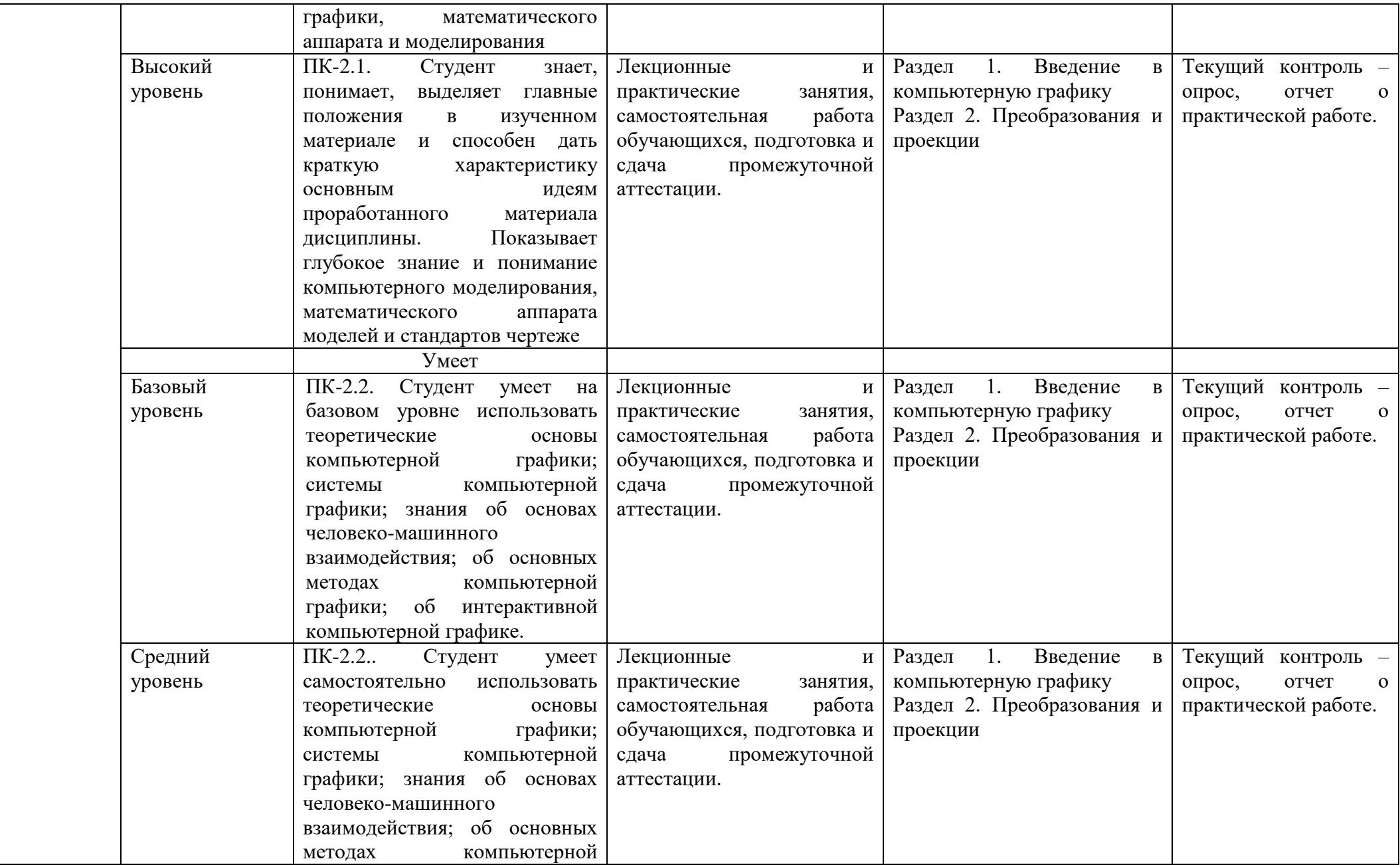

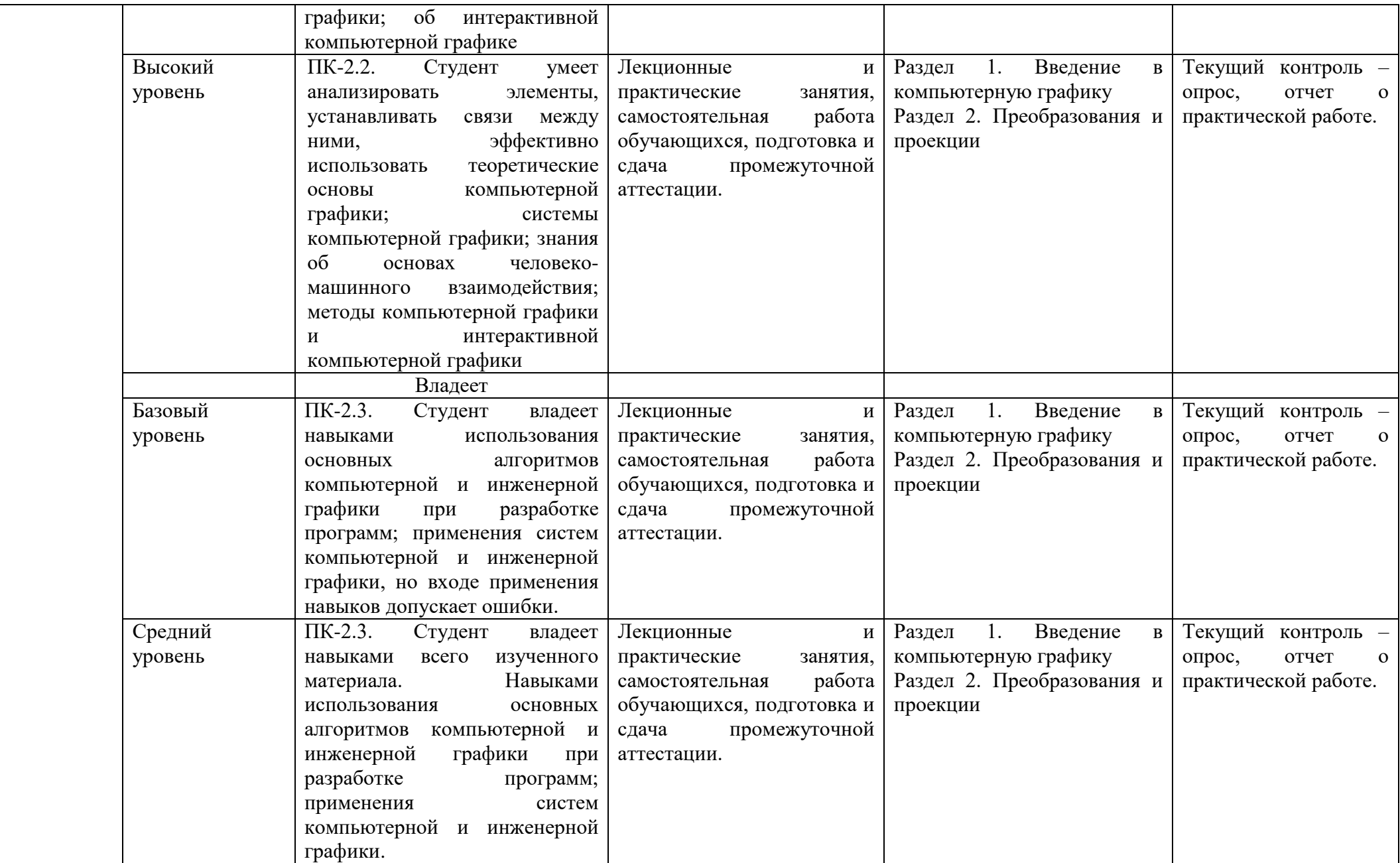

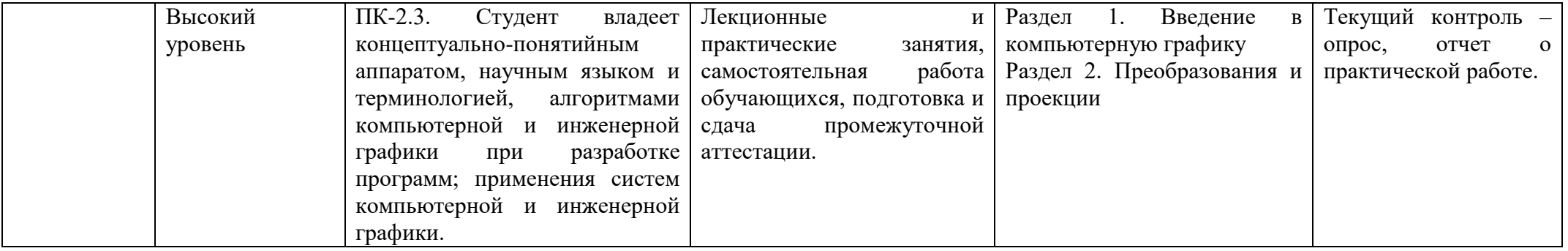

# **2. ПЕРЕЧЕНЬ ОЦЕНОЧНЫХ СРЕДСТВ**

# Таблица 3

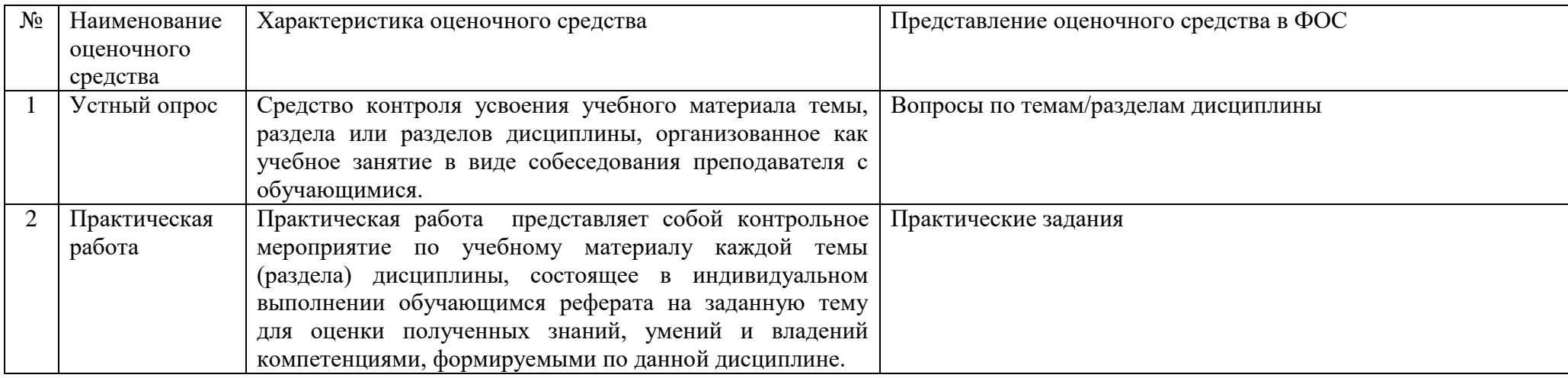

## **3. ОПИСАНИЕ ПОКАЗАТЕЛЕЙ И КРИТЕРИЕВ ОЦЕНИВАНИЯ КОМПЕТЕНЦИЙ**

Оценивание результатов обучения по дисциплине Алгебра и геометрия осуществляется в соответствии с Положением о текущем контроле успеваемости и промежуточной аттестации обучающихся.

Предусмотрены следующие виды контроля: текущий контроль (осуществление контроля всех видов аудиторной и внеаудиторной деятельности обучающегося с целью получения первичной информации о ходе усвоения отдельных элементов содержания дисциплины) и промежуточная аттестация (оценивается уровень и качество подготовки по дисциплине в целом).

Показатели и критерии оценивания компетенций, формируемых в процессе освоения данной дисциплины, описаны в табл. 4.

Таблица 4.

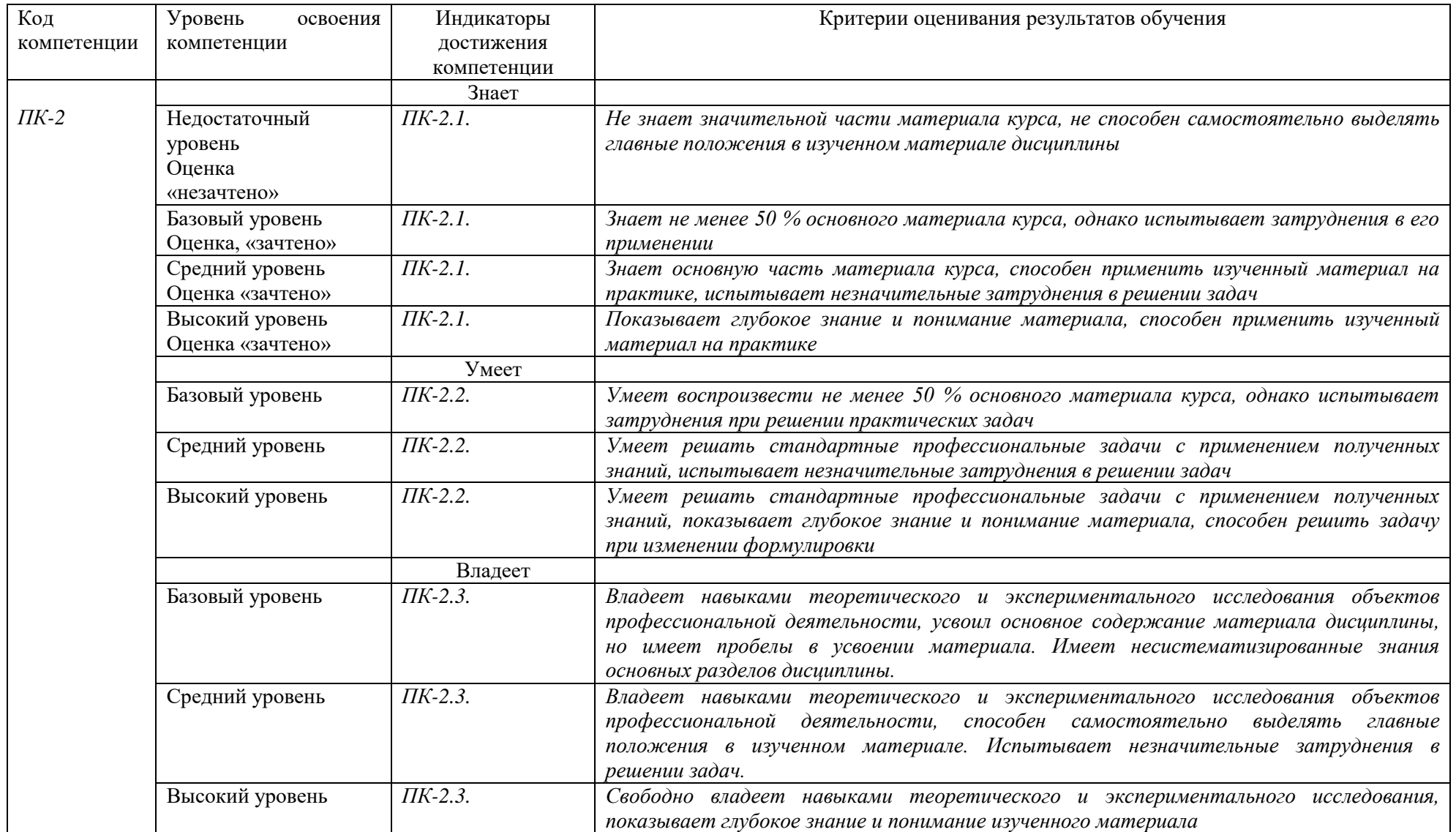

## **4. Методические материалы, определяющие процедуры оценивания результатов обучения**

#### **Задания в форме устного опроса:**

Устный опрос используется для текущего контроля успеваемости обучающихся по дисциплине в качестве проверки результатов освоения терминологии. Каждому студенту выдается свой собственный, узко сформулированный вопрос. Ответ должен быть четким и кратким, содержащим все основные характеристики описываемого понятия, института, категории.

#### **Задания в форме практических работ**

Практическая работа представляет собой контрольное мероприятие по учебному материалу каждой темы (раздела) дисциплины, состоящее в индивидуальном выполнении обучающимся практических заданий для оценки полученных знаний, умений и владений компетенциями, формируемыми по данной дисциплине.

Выполнение практических работ является средством текущего контроля успеваемости обучающихся по дисциплине и может включать в себя следующие типы заданий: задания типового вида и задания творческого характера, по результатам выполнения практических заданий обучающие оформляют отчеты, содержащие анализ полученных результатов и выводы.

## **5. Материалы для проведения текущего контроля и промежуточной аттестации**

## **Задания в форме устного и письменного опроса**

#### **Раздел 1. Введение в компьютерную графику**

- 1) Основные понятия компьютерной графики.
- 2) Области применения компьютерной графики.
- 3) Растровая и векторная графика.
- 4) Графические устройства.
- 5) Графические API.
- 6) Системы машинной графики.
- 7) Применение систем машинной графики для решения различных задач.

#### **Раздел 2. Преобразования и проекции**

- 1) Основные алгоритмы формирования изображений.
- 2) Алгоритмы построения отрезков и окружностей.
- 3) Целочисленные алгоритмы Брезенхема.
- 4) Алгоритмы заполнения.
- 5) Заполнение с затравкой.
- 6) Отсечение. Алгоритм Кируса-Бека.
- 7) Удаление невидимых линий и поверхностей.
- 8) Построение реалистических изображений.
- 9) Двумерные преобразования.
- 10) Однородные координаты на плоскости.
- 11) Пространственные преобразования.
- 12) Однородные координаты в пространстве.

13) Основные виды проекций: ортографическая, аксонометрическая, косоугольная.

- 14) Перспективное преобразование.
- 15) Стереографическая проекция.

## Контролируемые компетенции: ПК-2

*Оценка компетенций осуществляется в соответствии с таблицей 4.*

### **Практические задания**

1. С помощью инструментов «прямоугольная маска» и «эллиптическая маска» скомпоновать простую иллюстрацию из архивных изображений.

2. Архивную фотографию обработать с помощью художественной кисти, создав эффект масляной живописи. Наложить текстуру холста и необходимые корректирующие слои для цветокоррекции (Corel PHOTO-PAINT).

3. Данную фотографию обработать с использованием акварельных кистей и маски слоя, создав эффект акварели. Наложить текстуру бумаги и необходимые корректирующие слои для цветокоррекции (Corel PHOTO-PAINT).

4. Создание эффекта фотопленки из данных материалов (Corel PHOTO-PAINT)

5. Обработать фотографию в «винтажном» стиле, используя данные материалы (Corel PHOTO-PAINT)

6. Убрать дефекты на лице девушки (Corel PHOTO-PAINT)

7. На данной фотографии девушки поменять цвет глаз и губ. (Corel PHOTO-PAINT)

8. Убрать царапины на старинной фотографии и раскрасить ее (Corel PHOTO-PAINT)

9. Обработать фотографию девушки, используя инструменты «осветлительзатемнитель», «палец» и фильтр «пластика» (Corel PHOTO-PAINT)

10. С помощью инструмента «исправление перспективы» наложить фотографии на грани кубиков в данном изображении (Corel PHOTO-PAINT)

11. С помощью инструмента «исправление перспективы» сделать визуализацию дизайна на данных видах упаковки (Corel PHOTO-PAINT)

12. Выполнить фотомонтаж, используя данные материалы. (Corel PHOTO-PAINT)

13. Поменять цвет кружки на данной фотографии. (Corel PHOTO-PAINT)

14. Используя маски отсечения нарисовать коллаж по данному примеру (Corel PHOTOPAINT)

15. Используя в маски отсечения (обтравочные маски) создать текстовый эффект по данному примеру (Corel PHOTO-PAINT).

16. Создание анимации изображения. (Corel PHOTO-PAINT)

17. Используя векторные фигуры создать абстрактную динамичную композицию. (Corel DRAW) 18. Нарисовать векторный логотип от одной краски и вставить его в макет(Corel DRAW).

19. С помощью инструмента «перетекание» создать графическое изображение по данному примеру и вставить его в макет. (Corel DRAW)

20. Используя эффекты нарисовать фон для листовки по данному примеру и вставить его в макет (Corel DRAW).

Контролируемые компетенции: ПК-2

*Оценка компетенций осуществляется в соответствии с таблицей 4.*

### **Вопросы к зачету**

1. Обобщенные модели проецирования.

2. Комплексный чертеж (эпюр Монжа), как система плоских эквивалентов пространства Е3+.

3. Наглядные изображения.

- 4. Стандартные, приведенные аксонометрии.
- 5. Чертежи точек и отрезков прямых. Взаимное расположение прямых.

6. Моделирование плоскости на комплексном чертеже. Взаимное расположение плоскостей в пространстве.

7. Положение произвольной плоскости относительно плоскостей проекции.

8. Единый подход к решению позиционных задач на комплексном чертеже. Задачи позиционные.

9. Построение линии пересечения двух плоскостей, прямой и плоскости на комплексном чертеже. Пересечение поверхностей.

10. Метод вспомогательных секущих плоскостей. Метод вспомогательных секущих сфер.

11. Пересечение кривой линии и поверхности. Преобразование комплексного чертежа.

12. Решение позиционных задач с использованием методов преобразования чертежа.

13. Метрические задачи.

14. Определение длины и углов наклона отрезка к плоскостям проекции.

Проецирование прямого угла. Перпендикулярность и параллельность в Е3+.

15. Решение метрических задач с использованием методов преобразования чертежа.

16. Основные понятия компьютерной графики. Области применения компьютерной графики.

17. Растровая и векторная графика.

- 18. Графические устройства.
- 19. Графические API.

20. Системы машинной графики. Применение систем машинной графики для решения различных задач.

- 21. Алгоритмы построения отрезков и окружностей.
- 22. Целочисленные алгоритмы Брезенхема.
- 23. Алгоритмы заполнения. Заполнение с затравкой.
- 24. Отсечение. Алгоритм Кируса-Бека.
- 25. Удаление невидимых линий и поверхностей.

26. Построение реалистических изображений.

Двумерные преобразования. Однородные координаты на плоскости.

28. Пространственные преобразования. Однородные координаты в пространстве.

29. Основные виды проекций: ортографическая, аксонометрическая, косоугольная.

30. Перспективное преобразование. Стереографическая проекция.

### Контролируемые компетенции: ПК-2

*Оценка компетенций осуществляется в соответствии с таблицей 4.*